# Magnetic Force and Torque Calculation Between Circular Coils With Nonparallel Axes

Zhong Jian Wang and Yong Ren

*Abstract***—A method for calculating the magnetic force and torque between circular coils with nonparallel axes and rectangular cross section is presented. In the method, the magnetic field values are expressed in terms of the complete elliptical integrals of the first and second kind. The magnetic force and torque results are obtained by adding all magnetic forces and torques of the filaments. The method can apply to all circumstances between the two circular coils in a vacuum permeability environment. In addition, another comparative method based on mutual inductance gradient is given. The accuracy of the method is discussed in this paper. Results obtained by the two approaches are in excellent agreement.**

*Index Terms***—Circular coil, filament, magnetic force, nonparallel, torque.**

### I. INTRODUCTION

**T** HE steady high magnetic field facility (SHMFF) is be-<br>ing constructed at the High Magnetic Field Laboratory, Chinese Academy of Sciences. The SHMFF system includes four water-cooled magnets, four superconducting magnets, and one 40-T hybrid magnet [1]. Each magnet consists of several coils. During the installation of these coils, the misalignment is inevitable, such as axial offset, radial offset, or nonparallel axes. With the effect of these misalignments, an extra interaction force and torque is produced, which will have an impact on the designs of the magnet support. Thus, an accurate evaluation of the force and torque is very important. There are three basic circumstances for the position relation of two circular coils [2]. The first is coaxial but has an axial offset. The second is coincident for the midplane between two coils but has a radial offset. The last is coincident for the center points between two coils but has an angle consisting of two axes. The position relation for two coils in space may be the combination of three. For a coaxial circumstance, the magnetic force calculation has been discussed in [2]–[6]. For two coils with parallel axes, the magnetic force calculation has been discussed in [7] and [8].

Z. J. Wang is with the High Magnetic Field Laboratory, Chinese Academy of Sciences, Hefei 230031, China (e-mail: wangzj@hmfl.ac.cn).

Y. Ren is with the Institute of Plasma Physics, Chinese Academy of Sciences, Hefei 230031, China (e-mail: renyong@mail.ustc.edu.cn).

Color versions of one or more of the figures in this paper are available online at http://ieeexplore.ieee.org.

Digital Object Identifier 10.1109/TASC.2014.2311412

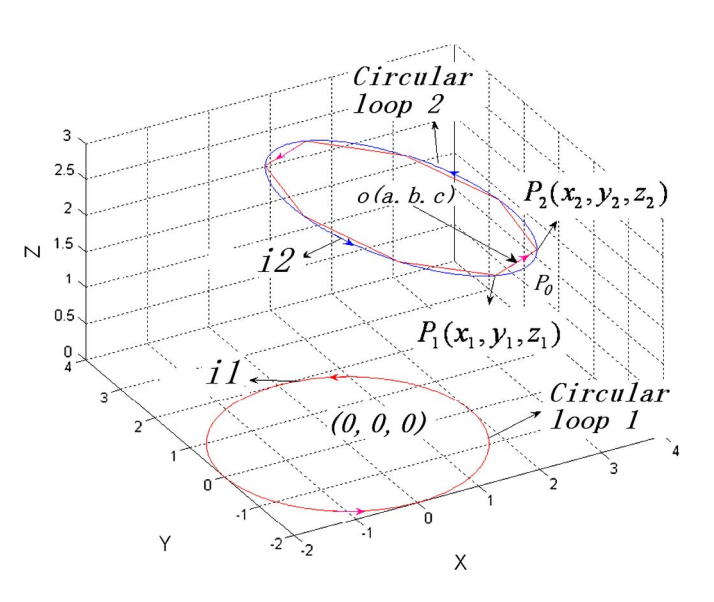

Fig. 1. Two coils with nonparallel axes.

In these two cases, the axes of two coils share one common plane. If the axes of two coils share one common plane, the mutual inductance for two coils can be calculated [9]–[11], [15], [16], and the magnetic force can be obtained by calculating the mutual inductance gradient [3], [8]. However, in space, the nonparallel axes of two coils are often seen. In the nonparallel axes, the mutual inductance calculation is difficult. Thus, the mutual inductance gradient method is also inconvenient. The method in this paper can solve this problem. The method consists of two parts. First, we get an expression of magnetic force and torque calculation for two circular current loops in arbitrary position in a vacuum permeability environment. Second, we calculate the magnetic force and torque results of a superconducting magnet with this method and compare them with that of the mutual inductance gradient method.

## II. MAGNETIC FORCE CALCULATION FOR TWO CIRCULAR CURRENT LOOPS

There are two circular loops in Fig. 1. i1 stands for the current of circular loop 1, and i2 stands for the current of circular loop 2. For simplicity, circular loop 1 is in the XOY plane and the center at the original point. In order to calculate the magnetic force between the two circular loops, we must calculate the magnetic field produced by circular loop 1 on circular loop 2 with the following formulas (as shown in Fig. 2) [12]–[14].

1051-8223 © 2014 IEEE. Personal use is permitted, but republication/redistribution requires IEEE permission. See http://www.ieee.org/publications\_standards/publications/rights/index.html for more information.

Manuscript received January 11, 2014; revised February 18, 2014; accepted March 3, 2014. Date of publication March 12, 2014; date of current version April 21, 2014. This work was supported in part by the National Development and Reform Commission of China and in part by the Chinese Academy of Sciences. This paper was recommended by Associate Editor M. Parizh.

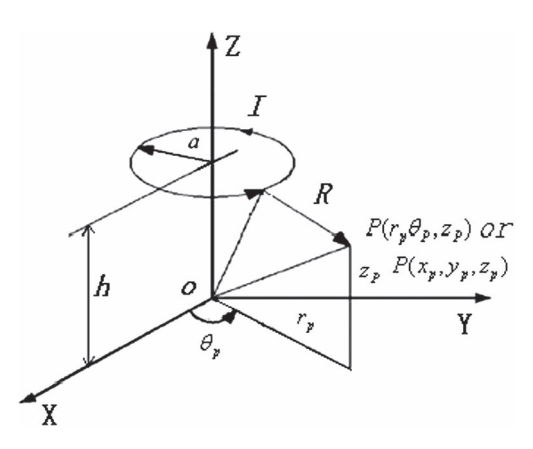

Fig. 2. Field point and a circular current loop.

 $K(k)$ : Complete elliptic integral of the first kind.  $E(k)$ : Complete elliptic integral of the second kind.

$$
B_r(r_p, z_p) = -\frac{\mu_0 I}{2\pi} \frac{z_p - h}{r_p \sqrt{(r_p + a)^2 + (z_p - h)^2}} \cdot \left\{ K(k) - \frac{r_p^2 + a^2 + (z_p - h)^2}{(r_p - a)^2 + (z_p - h)^2} E(k) \right\}
$$
 (1)

$$
B_z(r_p, z_p) = \frac{\mu_0 I}{2\pi} \frac{1}{\sqrt{(r_p + a)^2 + (z_p - h)^2}} \cdot \left\{ K(k) - \frac{r_p^2 - a^2 + (z_p - h)^2}{(r_p - a)^2 + (z_p - h)^2} E(k) \right\}
$$
 (2)

$$
K(k, \phi_1 = 0, \phi_2 = \pi/2) = \int_{0}^{\pi/2} \frac{d\alpha}{\sqrt{1 - k^2 \sin^2 \alpha}}
$$
(3)

$$
E(k, \phi_1 = 0, \phi_2 = \pi/2) = \int_{0}^{\pi/2} \sqrt{1 - k^2 \sin^2 \alpha} d\alpha \tag{4}
$$

$$
\left\{4r_{p}a/\left[(r_{p}+a)^{2}+(z_{p}-h)^{2}\right]\right\}^{1/2}.
$$
 (5)

In the Cartesian coordinate system, the magnetic field at point  $P(xp, yp, zp)$  can be expressed by the following formulas (as shown in Fig. 2):

$$
Bx = Br \cdot \frac{x_p}{r_p} \tag{6}
$$

$$
By = Br \cdot \frac{y_p}{r_p} \tag{7}
$$

$$
Bz = Bz \tag{8}
$$

$$
r_p = \sqrt{x_p^2 + y_p^2}.\tag{9}
$$

With formulas  $(1)$ – $(9)$ , we can easily get the magnetic field values at point  $P1$  and point  $P2$  in Fig. 1. For simplicity,  $Bx1$  stands for the  $X$ -component of the magnetic field at point  $P1$ ,  $By1$  stands for the Y-component, and  $Bz1$  stands for the Z-component. For the same expression, the three components of the magnetic field at point  $P2$  are  $Bx1$ ,  $By1$ , and  $Bz1$ ,

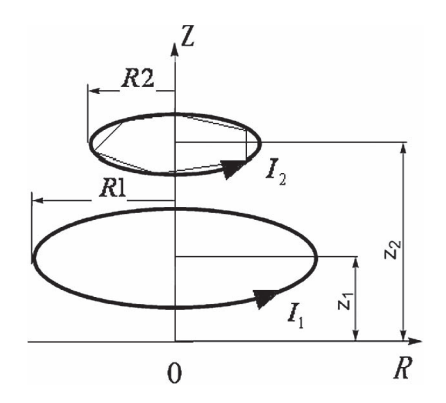

Fig. 3. Two coaxial circular loops.

respectively. The average magnetic field along filament  $\overrightarrow{P_1P_2}$ can be expressed by the following formulas:

$$
Bx_{1.2} = \frac{Bx_1 + Bx_2}{2} \tag{10}
$$

$$
By_{1.2} = \frac{By_1 + By_2}{2} \tag{11}
$$

$$
Bz_{1.2} = \frac{Bz_1 + Bz_2}{2}.
$$
 (12)

The magnetic force of filament  $\overrightarrow{P_1P_2}$  and torque at the center of circular loop 2 caused by circular loop 1 can be expressed by the following formulas:

$$
d\overrightarrow{F_1^2} = i2 \cdot \overrightarrow{dl} \times \overrightarrow{B_{1,2}} \tag{13}
$$

$$
\overrightarrow{dl} = (x_2 - x_1) \cdot \overrightarrow{i} + (y_2 - y_1) \cdot \overrightarrow{j} + (z_2 - z_1) \cdot \overrightarrow{k} \tag{14}
$$

$$
\overrightarrow{B_{1,2}} = Bx_{1,2} \cdot \overline{i} + By_{1,2} \cdot \overline{j} + Bz_{1,2} \cdot \overline{k}
$$
\n(15)

$$
d\overrightarrow{M_1^2} = \overrightarrow{OP_0} \times d\overrightarrow{F_1^2}.\tag{16}
$$

P0 is the middle point of filament  $\overrightarrow{P_1P_2}$ . We can divide circular loop 2 into n (number of filaments) straight filaments and calculate the magnetic force and torque of each filament. Then, we can get the whole magnetic force and torque of circular loop 2 caused by circular loop 1 by using the following formulas:

$$
\overrightarrow{F}_t = \sum_{i=1}^n d\overrightarrow{F}_i^{i+1} \tag{17}
$$

$$
\overrightarrow{M_t} = \sum_{i=1}^n d \overrightarrow{M_i^{i+1}}.
$$
 (18)

The relationship between the  $n$  value and the accuracy of result can be seen through example I of magnetic force calculation.

Example I: Calculate the magnetic force between the two coaxial circular loops with the following dimensions (as shown in Fig. 3):

$$
R1 = 0.5 \text{ m}, \quad Z1 = 0.2 \text{ m}, \quad I1 = 100 \text{ A}
$$
  
 $R2 = 0.3 \text{ m}, \quad Z2 = 0.6 \text{ m}, \quad I2 = 200 \text{ A}.$ 

With the mutual inductance gradient method [3], the magnetic force between the two circular current loops can be

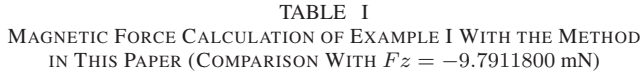

| The n value | The magnetic force Fz<br>(mN) | Error<br>(%) |
|-------------|-------------------------------|--------------|
| 8           | $-8.8151571$                  | 9.9684       |
| 16          | $-9.5414561$                  | 2.5505       |
| 32          | $-9.7283845$                  | 0.6413       |
| 64          | $-9.7754558$                  | 0.1606       |
| 100         | -9 7847349                    | 0.0658       |
| 128         | $-9.7872450$                  | 0.0402       |
| 256         | $-9.7901937$                  | 0.0101       |
| 512         | -9.7909309                    | 0.0025       |
| 1024        | $-9.7911153$                  | 0.0007       |
| 2048        | $-9.7911614$                  | 0.0002       |
| 3000        | -9.7911696                    | 0.0001       |
| 6000        | -9.7911749                    | 0.0001       |

TABLE II DESIGN PARAMETER OF THE SUPERCONDUCTING MAGNET

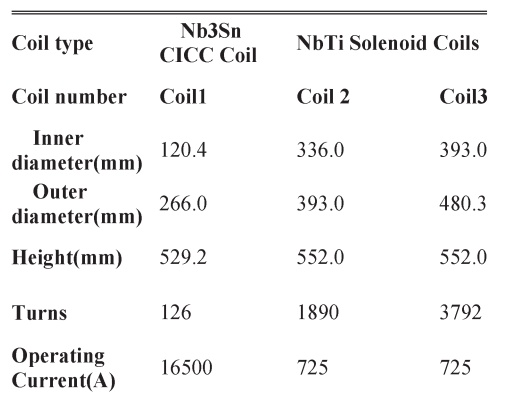

expressed by

$$
F = I_1 I_2 \frac{\partial M}{\partial Z q}.\tag{19}
$$

For two coaxial circular loops, the force expression can be expressed by the following formulas [4], i.e.,

$$
F = Fz = \frac{\mu_0 I_1 I_2 k Z q}{4\sqrt{R_1 R_2}} \left[ \frac{(2 - k^2)}{1 - k^2} E(k) - 2K(k) \right] (20)
$$

$$
k^2 = \frac{4R_1R_2}{(R_1 + R_2)^2 + Zq^2}
$$
 (21)

$$
Zq = Z_2 - Z_1.
$$
 (22)

With the mutual inductance gradient method, the magnetic force is  $Fz = -9.7911800$  mN.

With the new filament method in this paper, we can get the magnetic force value in Table I.

From Table I, we can see that the magnetic force result is more and more accurate as the  $n$  value is becoming bigger and bigger. However, the time of calculation is longer and longer. In order to save calculation time and guarantee the accuracy of magnetic force result, we must choose a proper  $n$  value.

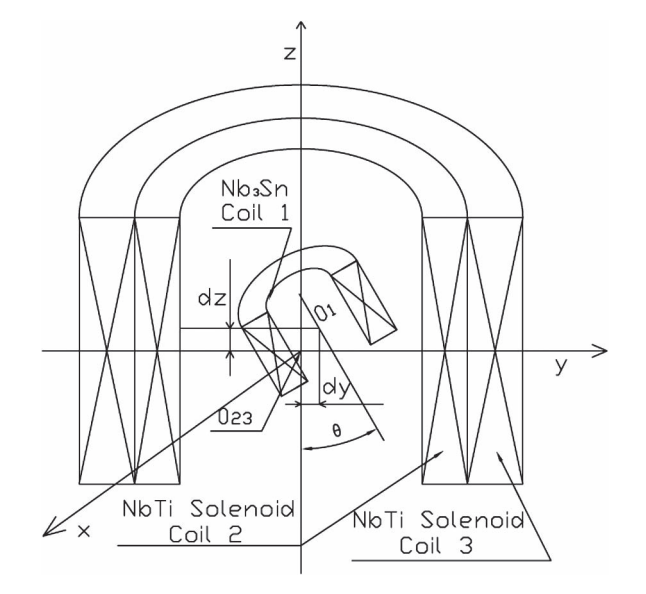

Fig. 4. Radial and axial misalignment for two types of coils.

From Table I, we can also see that  $n = 256$  is enough for the engineering calculation. The magnetic force results obtained by the two methods are in very excellent agreement. The torque accuracy with  $n$  is the same as the result of magnetic force.

# III. MAGNETIC FORCE AND TORQUE CALCULATION COMPARISON BETWEEN THIS WORK AND THE MUTUAL INDUCTANCE GRADIENT METHOD THROUGH A SUPERCONDUCTING MAGNET

The superconducting magnet has been finished at the High Magnetic Field Laboratory, Chinese Academy of Sciences. The magnet with one Nb3Sn cable-in-conduit conductor (CICC) coil and the two NbTi solenoid coils will provide a central magnetic field of 12 T. Table II lists the design parameters of the superconducting magnet. In order to calculate the magnetic force and torque between the Nb3Sn CICC coil and the two NbTi solenoid coils, we divide each coil into several cells and assume that the current density in the cross section for each coil is uniform. Each cell represents a filament circular loop [9], [14]. For the Nb3Sn CICC coil, each filament circular loop consists of  $n = 256$  filaments.

Example II: Calculate the magnetic force and torque between two types of coils as Table II (position relation, as shown in Fig. 4).

- O1 Center point of the Nb3Sn CICC coil.
- O2 Common center point of the two NbTi solenoid coils.
- $dx$  Distance along x-axis between O1 and O23.
- $dy$  Distance along y-axis between O1 and O23.
- $dz$  Axial distance between O1 and O23.
- $\theta$  Angle between axes in x-axis direction.

$$
T = I_1 I_2 \frac{\partial M}{\partial \theta}.
$$
 (23)

From Tables III and IV, we can see that the magnetic force results obtained by the two approaches are in excellent

# TABLE III

AXIAL MAGNETIC FORCE (N) CALCULATION OF THIS WORK [SUBLINE (1) OF EACH LINE]  $(dx = 0; \theta = 0)$ . AXIAL MAGNETIC FORCE (N) CALCULATION OF THE MUTUAL INDUCTANCE GRADIENT METHOD [SUBLINE (2) OF EACH LINE]  $(dx = 0; \theta = 0)$  [8]. ERROR BETWEEN THE TWO METHODS [SUBLINE (3) OF EACH LINE]

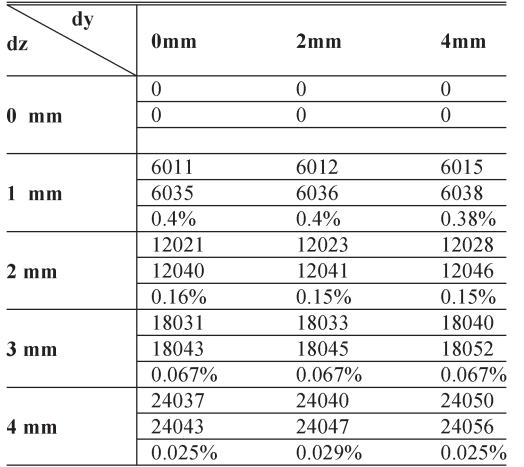

### TABLE IV

RADIAL MAGNETIC FORCE (N) CALCULATION OF THIS WORK [SUBLINE (1) OF EACH LINE]  $(dx = 0; \theta = 0)$ . RADIAL MAGNETIC FORCE (N) CALCULATION OF THE MUTUAL INDUCTANCE GRADIENT METHOD [SUBLINE (2) OF EACH LINE]  $(dx = 0; \ \theta = 0)$  [8]. ERROR BETWEEN THE TWO METHODS [SUBLINE (3) OF EACH LINE]

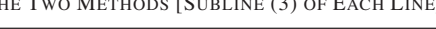

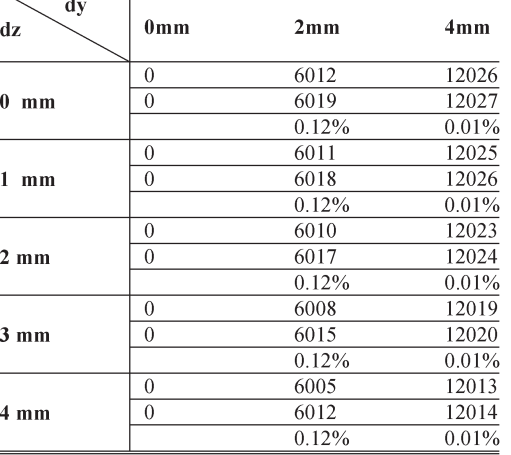

agreement. The torque results in Table V are also in excellent agreement.

Table VI lists several magnetic force and torque results between the Nb3Sn CICC coil and the two NbTi solenoid coils with nonparallel axes in a vacuum permeability environment.

### IV. CONCLUSION

An accurate filament method for magnetic force and torque calculation between circular coils has been presented in this paper. The method applies to the magnetic force and torque calculation between circular coils with parallel and nonparallel axes. The validity of the method has been verified by the mutual inductance gradient method. The accuracy with the method can be controlled by adjusting the value of  $n$  and the density of cells.

TABLE V TORQUE CALCULATION  $\overrightarrow{M_1}$  OF THIS WORK  $(dx = 0; dy = 0; dz = 0)$ . TORQUE CALCULATION  $\overrightarrow{M_2}$  OF THE MUTUAL INDUCTANCE GRADIENT METHOD WITH FORMULA (23)

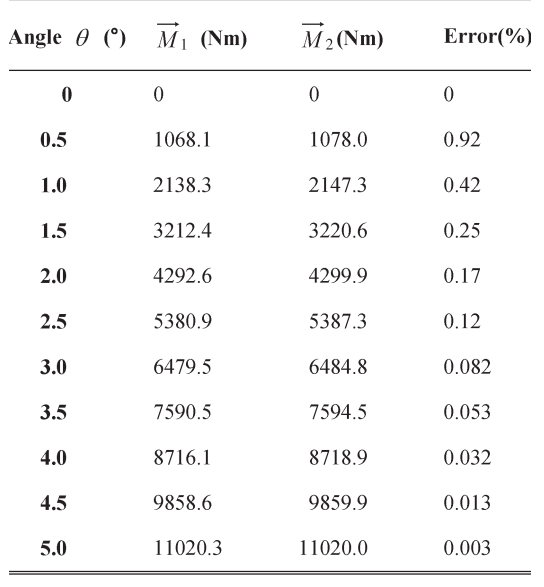

### TABLE VI

MAGNETIC FORCE AND TORQUE RESULTS BETWEEN THE Nb3Sn CICC COIL AND THE TWO NbTi SOLENOID COILS WITH NONPARALLEL AXES IN A VACUUM PERMEABILITY ENVIRONMENT

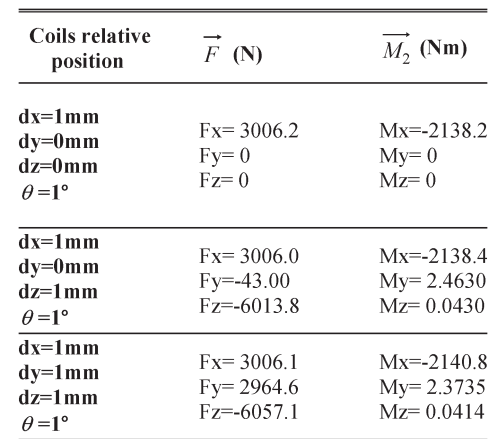

#### **REFERENCES**

- [1] The Preliminary Design of Steady High Magnetic Field Facility, Jul. 2007.
- [2] B. J. Gao, "Calculation of the forces between coils in 20 T hybrid magnetic system," *China. J. Low Temp. Phys.*, vol. 7, no. 4, pp. 331–335, Dec. 1985.
- [3] S. Babic and C. Akyel, "Magnetic force calculation between thin coaxial circular coils in air," *IEEE Trans. Magn.*, vol. 44, no. 4, pp. 445–452, Apr. 2008.
- [4] C. Akyel, S. Babic, S. Kincic, and J. P. Lagacé, "Magnetic force calculation of some circular coaxial coils in air," *J. Electromagn. Waves Appl.*, vol. 21, no. 9, pp. 1273–1283, 2007.
- [5] M. Braneshi, O. Zavalani, and A. Pijetri, "The use of calculating function for the evaluation of axial force between two coaxial disk coils," in *Proc. 3rd Int. Ph.D. Seminar Comput. Electromagn. Tech. Appl.*, 2006, pp. 21–30.
- [6] R. Ravaud, G. Lemarquand, V. Lemarquand, S. Babic, and C. Akyel, "Mutual inductance and force exerted between thick coils," *Prog. Electromagn. Res.*, vol. 102, pp. 367–380, 2010.
- [7] K.-B. Kim, E. Levi, Z. Zabar, and L. Birenbaum, "Restoring force between two non-coaxial circular coils," *IEEE Trans. Magn.*, vol. 22, no. 4, pp. 478–489, Mar. 1996.
- [8] Y. Ren, "Magnetic force calculation between misaligned coils for a superconducting magnet," *IEEE Trans. Appl. Supercond.*, vol. 20, no. 6, pp. 2350–2353, Dec. 2010.
- [9] S. Babic, F. Sirois, and C. Akyel, "Validity check of mutual inductance formulas for circular filaments with lateral and angular misalignments,' *Progr. Electromagn. Res. M*, vol. 8, pp. 15–26, 2009.
- [10] S. Babic and C. Akyel, "New procedures for calculating the mutual inductance of the system: Filamentary circular coil-massive circular solenoid," *IEEE Trans. Magn.*, vol. 39, no. 3, pp. 1131–1134, May 2003.
- [11] K.-B. Kim, E. Levi, Z. Zabar, and L. Birenbaum, "Mutual inductance of non-coaxial circular coils with constant current density," *IEEE Trans. Magn.*, vol. 33, no. 5, pp. 3916–3921, Sep. 1997.
- [12] F. Zerobin and B. Seeber, "Basis of superconducting magnet design," *Handbook Appl. Supercond.*, vol. 2, no. 1, pp. 492–494, 1998.
- [13] Q. Wang, *Superconducting Magnet Science of High Magnetic Field*. Beijing, China: Science Press, pp. 54–55.
- [14] G. Z. Ni, *Electric-Magnetic Numerical Calculation on Engineering*. Beijing, China: China Machine Press, pp. 66–69.
- [15] F. W. Grover, Inductance Calculations: Working Formulas and Tables (Van Nostrand, 1946 and Dover, 1962 and 2004).
- [16] P. Kalantarov and L. Tseitlin, (in Russian), *Calculation of Inductance*, 3rd ed. Leningrad, Russia: Energoatomizdat, 1986.

**Zhong Jian Wang** was born in Hebei, China, in 1982. He received the B.S. degree in physics from Langfang Normal University, Hebei, in 2007 and the M.S. degree in condensed matter physics, with particular emphasis on the effect of cooling holes and tie rods on the magnetic field and stress analysis of watercooled magnet, from the University of Chinese Academy of Sciences, Beijing, China, in 2010.

He is currently with the High Magnetic Field Laboratory, Chinese Academy of Sciences, Hefei, China, working on the analysis of force and stress in the design of magnets. His research interests include magnetic field homogeneity technology, mechanical force, and stress analysis of magnet.

**Yong Ren** was born in Anhui, China, in 1986. He received the B.S. degree in physics from Huaibei Normal University, Huaibei, China, in 2007 and the M.S. and Ph.D. degrees in nuclear energy science and engineering from the University of Chinese Academy of Sciences, Beijing, China, in 2013.

He is currently with the Institute of Plasma Physics, Chinese Academy of Sciences, Hefei, China. His research interests include superconducting magnet technology, computational electromagnetics, and thermal hydraulic analysis of cable-in-conduit conductors.